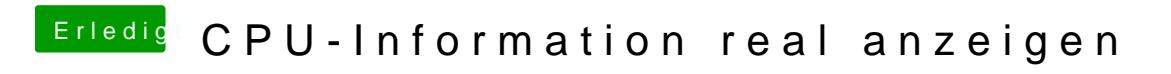

Beitrag von crusadegt vom 4. Januar 2016, 14:48

Na google hilft manchmal extrem Swheöhendas alles geklappt hat